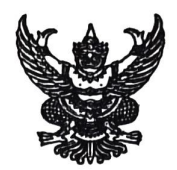

## คำสั่งสำนักงานปศุสัตว์จังหวัดสุโขทัย

## ที่  $99/$   $6655$

เรื่อง แต่งตั้งคณะกรรมการขับเคลื่อนนโยบายของกรมปศุสัตว์ (DLD Co-ordinator: DLD-C) ระดับพื้นที่

ตามคำสั่งกรมปศุสัตว์ ที่ ๑๑๖๔/๒๕๖๕ ลงวันที่ ๓๐ พฤศจิกายน ๒๕๖๕ เรื่อง แต่งตั้ง คณะกรรมการขับเคลื่อนนโยบายกรมปศุสัตว์ (DLD Co-ordinator: DLD-C) เพื่อให้หน่วยงานสังกัดกรมปศุสัตว์ ที่มีภารกิจหน้าที่รับผิดชอบขับเคลื่อนนโยบายที่สำคัญของกรมปศุสัตว์ ทั้งพื้นที่ส่วนกลางและส่วนภูมิภาค จังหวัดต่างๆ มีการประสานงานบูรณาการด้านอัตรากำลัง และงบประมาณร่วมวางแผนและปฏิบัติงานตามภารกิจ ่ ของกรมปศุสัตว์ กลุ่มจังหวัดหรือจังหวัดให้สำเร็จตามวัตถุประสงค์ที่กำหนดไว้

ในการนี้ เพื่อให้การแต่งตั้งคณะกรรมการขับเคลื่อนนโยบายของกรมปศุสัตว์ในระดับพื้นที่ ของสำนักงานปศุสัตว์จังหวัดสุโขทัย เป็นไปด้วยความเรียบร้อยตามคำสั่งกรมปศุสัตว์ดังกล่าวข้างต้น และตามแนว ทางการแต่งตั้งคณะกรรมการระดับพื้นที่เพื่อขับเคลื่อนงานนโยบายด้านปศุสัตว์ในพื้นที่ให้บรรลุเป้าหมาย สำเร็จ มีประสิทธิภาพและเกิดประโยชน์สูงสุด จึงขอแต่งตั้งคณะกรรมการขับเคลื่อนนโยบายของกรมปศุสัตว์ (DLD Co-ordinator: DLD-C) ระดับพื้นที่ รายละเอียดดังนี้

๑. ยกเลิกคำสั่งสำนักงานปศุสัตว์จังหวัดสุโขทัย ที่ ๔๔ /๒๕๖๕ ลงวันที่ ๑๕ ธันวาคม ๒๕๖๕ เรื่อง แต่งตั้งคณะทำงานขับเคลื่อนนโยบายของกรมปศุสัตว์ (DLD Co-ordinator: DLD-C) ระดับพื้นที่ ๒.แต่งตั้งคณะกรรมการขับเคลื่อนนโยบายของกรมปศุสัตว์ (DLD Co-ordinator: DLD-C) ระดับพื้นที่ ประกอบด้วย

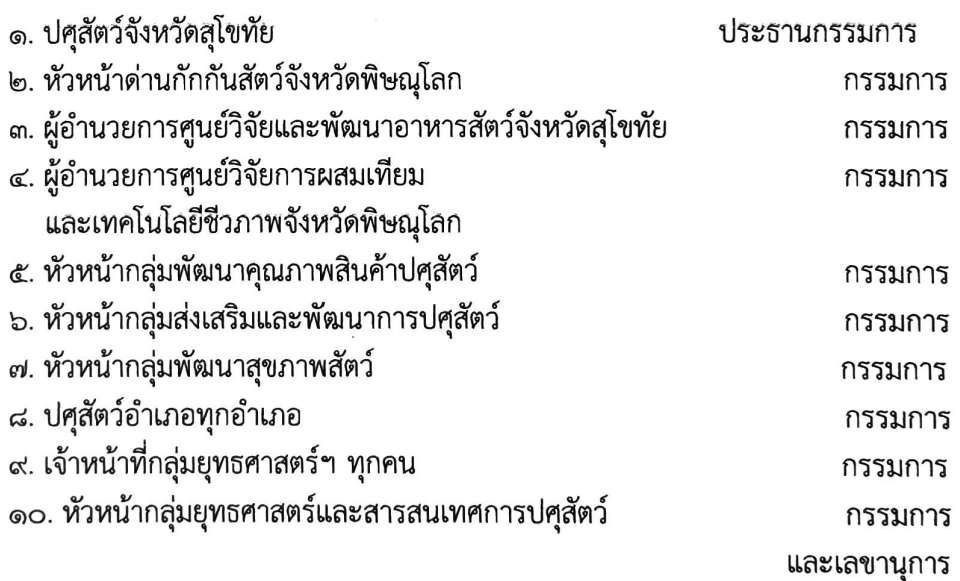

ทั้งนี้ ให้คณะกรรมการ...

้ทั้งนี้ ให้คณะกรรมการที่ได้รับแต่งตั้งมีหน้าที่และอำนาจ ดังนี้

ึด. ประสานราชการระหว่างหน่วยงานในสังกัดกรมปศุสัตว์ และหน่วยงานอื่นๆทั้งภาครัฐ และเอกชนที่เกี่ยวข้อง ให้ดำเนินการขับเคลื่อนนโยบายด้านการปศุสัตว์ให้เป็นเอกภาพ สามารถดำเนินการภายใน พื้นที่ได้อย่างเบ็ดเสร็จ ลดกระบวนการทำงานให้ลุล่วงภายในพื้นที่ เพื่อให้เกิดผลสัมฤทธิ์ในการดำเนินนโยบาย ด้านปศสัตว์ภายในพื้นที่อย่างเป็นรูปธรรม และเป็นไปในทิศทางเดียวกันกับนโยบายกรมปศุสัตว์ในภาพรวม ระดับประเทศ

๒. บูรณาการบริหารจัดการด้านแผนงาน โครงการ กิจกรรม งบประมาณ และทรัพยากรบุคคล ในสังกัดกรมปศุสัตว์ในพื้นที่ได้อย่างมีเอกภาพ ก่อให้เกิดประสิทธิภาพและประสิทธิผลสูงสุด

๓. รายงานผลการดำเนินการของคณะทำงานขับเคลื่อนนโยบายของปศุสัตว์ให้คณะกรรมการ อำนวยการทราบ

๔. ให้การสนับสนุนการปฏิบัติงานของหน่วยงานต่างๆ รวมถึงให้ความร่วมมือ เข้าร่วมประชุม และนำเสนอข้อคิดเห็นตามภารกิจหน้าที่ เพื่อให้การปฏิบัติภารกิจของกรมปศุสัตว์ในจังหวัดบรรลุวัตถุประสงค์ ตามเป้าหมายที่ได้รับ

๕. .ปฏิบัติงานอื่นๆที่ได้รับมอบหมาย

ทั้งนี้ ตั้งแต่บัดนี้เป็นต้นไป

สั่ง ณ วันที่ *ง*๐ เมษายน พ.ศ. ๒๕๖๖

(นายทวี เกตุขุนทด) ปศุสัตว์จังหวัดสุโขทัย

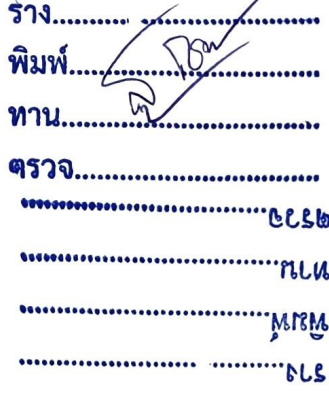